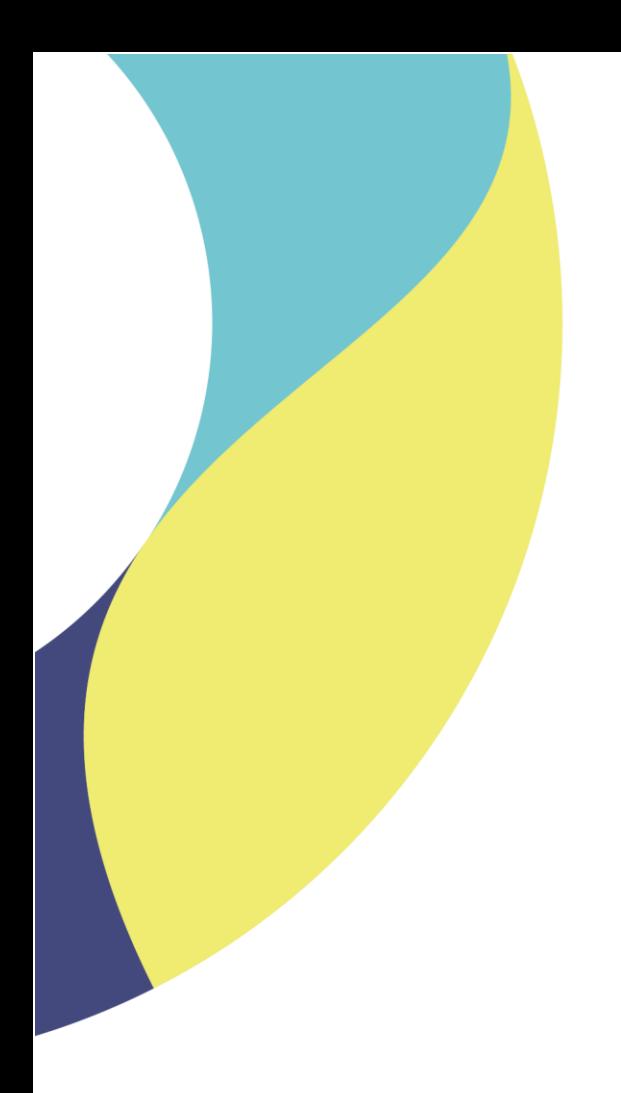

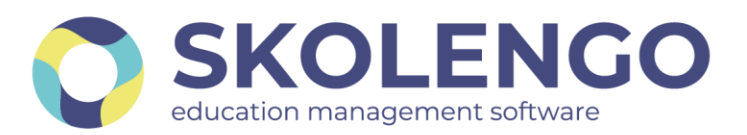

# **SIMPLIFIER LA DIGITALISATION DES ÉTABLISSEMENTS**

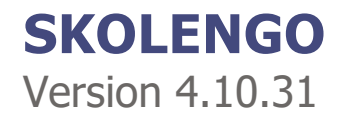

**Date du document** : 26/05/2021 | **Version** : V1.0 **Contact** : Frédéric BOUCHET

Les données contenues dans le présent document et ses annexes sont confidentielles. Ces données ont été rassemblées et préparées pour le seul usage présent et doivent donc être traitées comme de l'information confidentielle de Skolengo. Ce document étant la propriété de Skolengo, il ne pourra être divulgué à des tiers sans l'accord préalable et écrit de Skolengo.

# **TABLE DES MATIERES**

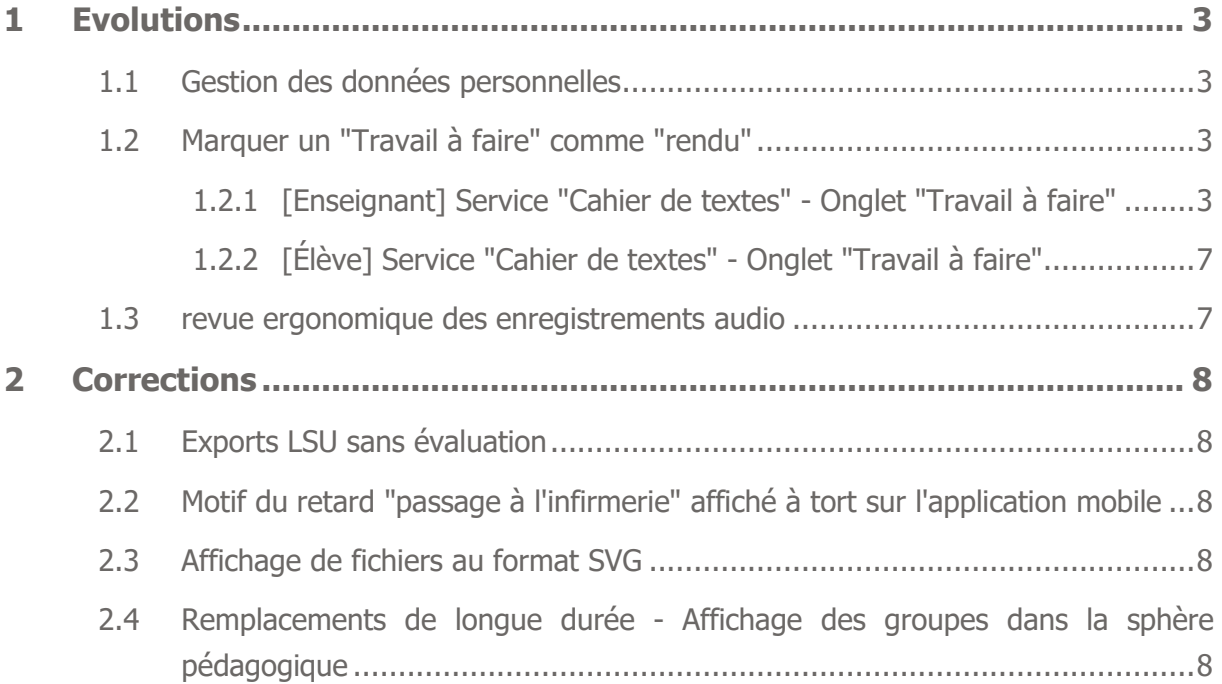

# <span id="page-2-0"></span>**1 Evolutions**

### <span id="page-2-1"></span>**1.1 Gestion des données personnelles**

Dans le cadre de la conformité RGPD, la Région Auvergne-Rhône-Alpes a souhaité qu'un lien « Données personnelles » apparaisse en pied de page de chaque portail ENT, en plus des liens « Charte » et « Mentions légales ». Ce nouveau lien pointera vers un contenu hébergé sur le portail de la Région, et géré par l'administrateur de ce portail de la même manière que les chartes d'utilisation.

Un 2e lot de livraison permettra, dans une version ultérieure, de gérer de la même manière mais cette fois-ci au niveau de l'établissement, les articles relatifs aux "mentions légales".

Un 3<sup>e</sup> lot permettra enfin d'afficher les pages réglementaires dans la partie connectée de l'ENT.

### <span id="page-2-2"></span>**1.2 Marquer un "Travail à faire" comme "rendu"**

L'objectif est de permettre aux enseignants d**'**indiquer le travail à faire d'un élève comme rendu si la remise a eu lieu par un autre moyen que le service "Travail à faire" (remise en main propre, par messagerie, etc).

#### <span id="page-2-3"></span>**1.2.1 [Enseignant] Service "Cahier de textes" - Onglet "Travail à faire"**

Lorsqu'un élève est sélectionné dans le tableau de suivi, la zone de droite affiche les détails du travail à faire d'un élève. Cette zone permet actuellement de consulter l'éventuel travail rendu par l'élève ainsi que le corrigé individuel saisi (et diffusé) par l'enseignant.

Dans le cas où un élève n'a pas rendu son travail, le message "Aucun travail rendu" est remplacé par :

- un sélecteur d'état "Rendu" / "Non rendu"
- un champ texte permettant d'ajouter un commentaire sur la remise du travail par l'élève

Le champ de commentaire est désactivé tant que le travail à faire de l'élève est indiqué comme "Non rendu".

Lorsque l'enseignant enregistre les modifications de changement d'état du travail, la colonne "Rendu" du tableau de suivi indique une coche verte pour l'élève concerné. De plus, la date courante et le profil de l'utilisateur ayant réalisé l'action sont indiqués à côté du champ "État du rendu" dans le formulaire.

Dans le cas où l'enseignant a indiqué que l'élève a rendu son travail, le message "Aucun travail rendu" est remplacé par :

- un sélecteur d'état "Rendu" / "Non rendu" + date à laquelle le travail a été indiqué comme rendu + nom de l'enseignant ayant indiqué le travail comme rendu
- un champ texte permettant de visualiser le commentaire saisi sur la remise du travail par l'élève

Si l'enseignant a indiqué le mauvais élève comme ayant rendu son travail, il peut indiquer à nouveau le travail comme non rendu. Lors de l'enregistrement des modifications, l'état est mis à jour et le commentaire est supprimé.

Dans le cas où l'élève a rendu son travail via la remise en ligne, un nouveau champ est ajouté sous le travail rendu par l'élève :

- un champ texte permettant d'ajouter un commentaire sur la remise du travail par l'élève
- Dans le cas où l'enseignant supprime le travail rendu par l'élève, le commentaire est supprimé.

| <b>H</b> Accueil                      | Cahier de Textes Travail à faire Classeur |                          |                     |                          |                                                                     |                                  |
|---------------------------------------|-------------------------------------------|--------------------------|---------------------|--------------------------|---------------------------------------------------------------------|----------------------------------|
| <b>Messagerie</b>                     | Détails Suivi                             |                          |                     |                          | Relancer les élèves                                                 | Rendre visible le corrigé commun |
| Carnet de liaison<br>$\infty$         |                                           |                          |                     |                          | Brouillon                                                           | En cours<br>Corrigé              |
| <b>Cahier de textes</b><br>団门         |                                           |                          |                     |                          |                                                                     |                                  |
| Médiacentre                           | Nom de l'élève<br>٠                       | Rendu $\div$             | Classe / Gr. $\div$ | Correc. $\div$           | Paul DUCHAMP                                                        | Dispenser Relancer               |
| <b>Évaluations</b><br><b>Absences</b> | DALI Salvador                             | $\checkmark$             | 3e Lorem            | $\checkmark$             |                                                                     |                                  |
| <b>Rubriques</b>                      | <b>BRETON André</b>                       | $\checkmark$             | 3e Lorem            | $\checkmark$             | État du travail                                                     |                                  |
|                                       | PASQUIER Jean-Paul                        | $\blacksquare$           | 3e Lorem            | ٠                        | Non Rendu<br>Rendu                                                  |                                  |
| Établissement                         | POLNAREV Michel                           | $\overline{\phantom{a}}$ | 3e Lorem            |                          | Commentaire sur le rendu                                            |                                  |
| <b>Services personnels</b>            | CONAN-DOYLE Arthur                        | $\checkmark$             | 3e Lorem            | $\checkmark$             |                                                                     |                                  |
| Scolarité                             | <b>PROUST Yves</b>                        | Dispensé                 | 3e Lorem            | $\tilde{\phantom{a}}$    |                                                                     |                                  |
| <b>Publication</b>                    | <b>DUCHAMP Paul</b>                       |                          | <b>3e Lorem</b>     |                          | Visible par l'enseignant seulement                                  |                                  |
| <b>Espace des classes</b>             | <b>BERLIOZ Hector</b>                     | $\checkmark$             | 3e Lorem            | $\checkmark$             | Corrigé Voir le corrigé commun<br>Contenu du corrigé                |                                  |
|                                       | <b>GILBERT Danielle</b>                   | $\overline{\phantom{a}}$ | 3e Lorem            |                          |                                                                     |                                  |
|                                       | SAFAMY Rémy                               | ٠                        | 3e Lorem            |                          |                                                                     |                                  |
|                                       | ALLAIS Alphonse                           | $\checkmark$             | 3e Lorem            | $\checkmark$             |                                                                     |                                  |
|                                       | <b>GRÉMORY Dominique</b>                  | Dispensé                 | 3e Lorem            |                          |                                                                     |                                  |
|                                       | <b>FLAUBERT Gustave</b>                   | $\checkmark$             | 3e Lorem            | $\checkmark$             |                                                                     |                                  |
|                                       | LEBRETON André                            | $\checkmark$             | 3e Lorem            | $\checkmark$             | <b>Fichiers joints</b>                                              |                                  |
|                                       | SCHRODDINGER Jean-Paul                    | $\sim$                   | 3e Lorem            | $\overline{\phantom{a}}$ |                                                                     |                                  |
|                                       | <b>AVENANT Michel</b>                     | $\frac{1}{2}$            | 3e Lorem            |                          | Ajouter un fichier Porte-documents                                  |                                  |
|                                       | <b>DETROIT Clarisse</b>                   | $\checkmark$             | 3e Lorem            |                          | <sup>1</sup> Glissez-ici vos documents ou Sélectionner des fichiers |                                  |
|                                       | SAWYER Tom                                | Dispensé                 | 3e Lorem            |                          |                                                                     |                                  |
|                                       | MARQUIE François                          | $\checkmark$             | 3e Lorem            |                          |                                                                     |                                  |
|                                       | <b>BOULARD Cédric</b>                     | $\checkmark$             | 3e Lorem            | ×,                       | <b>Enregistrement audio</b>                                         |                                  |
|                                       |                                           |                          |                     |                          | • Enregistrer                                                       | 00:00                            |
|                                       |                                           |                          |                     |                          | Diffuser le corrigé individuel<br>O Oui<br>$\bullet$ Non            |                                  |
|                                       |                                           |                          |                     |                          | Autoriser l'élève à remettre un nouveau travail                     |                                  |
|                                       |                                           |                          |                     |                          | $\bullet$ Non<br>O Oui                                              |                                  |

Suivi du travail d'un élève n'ayant pas encore rendu son travail

| 三心<br><b>Paula Enseignant</b>       | Cahier de textes<br>Cahier de Textes Travail à faire | Classeur                 |                     |                          |                                                                     |
|-------------------------------------|------------------------------------------------------|--------------------------|---------------------|--------------------------|---------------------------------------------------------------------|
| <b>Accueil</b><br><b>Messagerie</b> |                                                      |                          |                     |                          |                                                                     |
| <b>Carnet de liaison</b><br>ဇာ      | Détails Suivi                                        |                          |                     |                          | Relancer les élèves<br>Rendre visible le corrigé commun             |
| <b>Cahier de textes</b>             |                                                      |                          |                     |                          | Brouillon<br>En cours<br>Corrigé                                    |
| Médiacentre                         |                                                      |                          |                     |                          |                                                                     |
| Évaluations                         | Nom de l'élève<br>÷                                  | Rendu ÷                  | Classe / Gr. $\div$ | Correc. $\div$           | Paul DUCHAMP                                                        |
| <b>Absences</b>                     | DALI Salvador                                        | $\checkmark$             | 3e Lorem            | $\checkmark$             | État du travail                                                     |
| <b>Rubriques</b><br>□               | <b>BRETON André</b>                                  | $\checkmark$             | 3e Lorem            |                          | Non Rendu Rendu                                                     |
|                                     | PASQUIER Jean-Paul                                   |                          | 3e Lorem            |                          |                                                                     |
| Établissement                       | POLNAREV Michel                                      | ۰                        | 3e Lorem            |                          | Commentaire sur le rendu                                            |
| <b>Services personnels</b>          | CONAN-DOYLE Arthur                                   | $\checkmark$             | 3e Lorem            | $\checkmark$             | Travail rendu par mail                                              |
| Scolarité                           | PROUST Yves                                          | Dispensé                 | 3e Lorem            | $\frac{1}{2}$            | Visible par l'enseignant seulement                                  |
| Publication                         | <b>DUCHAMP Paul</b>                                  | a.                       | 3e Lorem            | ٠                        |                                                                     |
| <b>Espace des classes</b>           | BERLIOZ Hector                                       | $\checkmark$             | 3e Lorem            | $\checkmark$             | Corrigé Voir le corrigé commun                                      |
|                                     | <b>GILBERT Danielle</b>                              | $\overline{\phantom{a}}$ | 3e Lorem            | $\blacksquare$           |                                                                     |
|                                     | SAFAMY Rémy                                          | ×.                       | 3e Lorem            | ×,                       | Contenu du corrigé                                                  |
|                                     | ALLAIS Alphonse                                      | $\checkmark$             | 3e Lorem            | $\checkmark$             |                                                                     |
|                                     | <b>GRÉMORY Dominique</b>                             | Dispensé                 | 3e Lorem            | ÷                        |                                                                     |
|                                     | <b>FLAUBERT Gustave</b>                              | $\checkmark$             | 3e Lorem            | $\checkmark$             |                                                                     |
|                                     | LEBRETON André                                       | $\checkmark$             | 3e Lorem            | $\checkmark$             | <b>Fichiers joints</b>                                              |
|                                     | SCHRODDINGER Jean-Paul                               | $\overline{\phantom{a}}$ | 3e Lorem            | $\overline{\phantom{a}}$ |                                                                     |
|                                     | <b>AVENANT Michel</b>                                | $\omega$                 | 3e Lorem            |                          | Ajouter un fichier Porte-documents                                  |
|                                     | <b>DETROIT Clarisse</b>                              | $\checkmark$             | 3e Lorem            |                          | <sup>1</sup> Glissez-ici vos documents ou Sélectionner des fichiers |
|                                     | SAWYER Tom                                           | Dispensé                 | 3e Lorem            | ×                        |                                                                     |
|                                     | MARQUIE François                                     | $\checkmark$             | 3e Lorem            |                          |                                                                     |
|                                     | <b>BOULARD Cédric</b>                                | $\checkmark$             | 3e Lorem            | ×,                       | <b>Enregistrement audio</b>                                         |
|                                     |                                                      |                          |                     |                          | • Enregistrer<br>00:00                                              |
|                                     |                                                      |                          |                     |                          | Diffuser le corrigé individuel<br>O Oui<br>$\bullet$ Non            |
|                                     |                                                      |                          |                     |                          | Autoriser l'élève à remettre un nouveau travail                     |
|                                     |                                                      |                          |                     |                          | $\bullet$ Non<br>O Oui                                              |
|                                     |                                                      |                          |                     |                          | Enregistrer et passer au suivant                                    |

Suivi du travail d'un élève dont l'enseignant indique que le travail a été rendu par mail

| 三心<br><b>Paula Enseignant</b><br><b>Accueil</b> | Cahier de textes<br>Cahier de Textes Travail à faire | Classeur                 |                 |                          |                                                                                                    |  |
|-------------------------------------------------|------------------------------------------------------|--------------------------|-----------------|--------------------------|----------------------------------------------------------------------------------------------------|--|
| <b>Messagerie</b>                               | Détails Suivi                                        |                          |                 |                          | Relancer les élèves<br>Rendre visible le corrigé commun                                                       |  |
| <b>Carnet de liaison</b><br>$\infty$            |                                                      |                          |                 |                          |                                                                                                    |  |
| <b>Cahier de textes</b>                         |                                                      |                          |                 |                          | Brouillon:<br>En cours<br>Corrigé                                                                             |  |
| Médiacentre                                     | Nom de l'élève<br>÷                                  | Rendu ÷                  | Classe / Gr. ÷  | Correc. $triv$           | Paul DUCHAMP                                                                                                  |  |
| <b>Évaluations</b>                              | DALI Salvador                                        | $\checkmark$             | 3e Lorem        | $\checkmark$             |                                                                                                    |  |
| <b>Absences</b>                                 | <b>BRETON André</b>                                  | $\checkmark$             |                 | $\checkmark$             | État du travail                                                                                               |  |
| <b>Rubriques</b>                                |                                                      | $\blacksquare$           | 3e Lorem        |                          | Non Rendu<br>Rendu<br>Le mardi 30 mars 2021 - par l'enseignant                                                |  |
| Établissement                                   | PASQUIER Jean-Paul                                   |                          | 3e Lorem        |                          | Commentaire sur le rendu                                                                                      |  |
| <b>Services personnels</b>                      | POLNAREV Michel                                      | ٠                        | 3e Lorem        |                          | Travail rendu par mail                                                                                        |  |
|                                                 | CONAN-DOYLE Arthur                                   | $\checkmark$             | 3e Lorem        | ٠                        |                                                                                                    |  |
| Scolarité                                       | <b>PROUST Yves</b>                                   | Dispensé<br>$\checkmark$ | <b>3e Lorem</b> |                          | Visible par l'enseignant seulement                                                                            |  |
| <b>Publication</b>                              | <b>DUCHAMP Paul</b>                                  | $\checkmark$             | 3e Lorem        |                          |                                                                                                    |  |
| <b>Espace des classes</b><br>4                  | <b>BERLIOZ Hector</b>                                |                          | 3e Lorem        | $\checkmark$             | Corrigé Voir le corrigé commun<br>Contenu du corrigé                                                          |  |
|                                                 | <b>GILBERT Danielle</b>                              | ٠                        | 3e Lorem        |                          |                                                                                                    |  |
|                                                 | SAFAMY Rémy                                          | $\sim$                   | 3e Lorem        |                          |                                                                                                    |  |
|                                                 | ALLAIS Alphonse                                      | $\checkmark$             | 3e Lorem        | $\checkmark$             |                                                                                                    |  |
|                                                 | <b>GRÉMORY Dominique</b>                             | Dispensé                 | 3e Lorem        |                          |                                                                                                    |  |
|                                                 | <b>FLAUBERT Gustave</b>                              | $\checkmark$             | 3e Lorem        | $\checkmark$             |                                                                                                    |  |
|                                                 | LEBRETON André                                       | $\checkmark$             | 3e Lorem        | ✓                        | <b>Fichiers joints</b>                                                                                        |  |
|                                                 | SCHRODDINGER Jean-Paul                               | $\blacksquare$           | 3e Lorem        | $\overline{\phantom{a}}$ | Ajouter un fichier Porte-documents                                                                            |  |
|                                                 | <b>AVENANT Michel</b>                                | $\sim$                   | 3e Lorem        | ٠                        |                                                                                                    |  |
|                                                 | <b>DETROIT Clarisse</b>                              | $\checkmark$             | 3e Lorem        |                          | Glissez-ici vos documents ou Sélectionner des fichiers                                                        |  |
|                                                 | SAWYER Tom                                           | Dispensé                 | 3e Lorem        |                          |                                                                                                    |  |
|                                                 | MARQUIE François                                     | $\checkmark$             | 3e Lorem        |                          |                                                                                                    |  |
|                                                 | <b>BOULARD Cédric</b>                                | $\checkmark$             | 3e Lorem        | ×                        | <b>Enregistrement audio</b>                                                                                   |  |
|                                                 |                                                      |                          |                 |                          | • Enregistrer<br>00:00                                                                                        |  |
|                                                 |                                                      |                          |                 |                          | Diffuser le corrigé individuel<br>O Oui<br>$\bullet$ Non                                                      |  |
|                                                 |                                                      |                          |                 |                          | Autoriser l'élève à remettre un nouveau travail<br>O Oui<br>$\bullet$ Non<br>Enregistrer et passer au suivant |  |

Suivi du travail d'un élève après enregistrement des modifications du suivi par l'enseignant

Caractéristiques du nouveau champ texte de commentaire :

- 255 caractères maximum
- une indication est présente sous le champ pour informer l'enseignant qu'il est le seul à pouvoir visualiser les informations du commentaire

Si l'enseignant a changé l'état du suivi du travail à faire d'un élève et/ou modifié le commentaire associé au rendu et qu'il n'a pas enregistré sa saisie, alors un message l'en informe, de la même manière que s'il saisit un corrigé sans enregistrer les modifications.

Sur le tableau de suivi des travaux à faire donnés par l'enseignant, la colonne "Suivi" agrège les informations de rendu de l'élève et de l'enseignant.

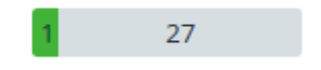

#### <span id="page-6-0"></span>**1.2.2 [Élève] Service "Cahier de textes" - Onglet "Travail à faire"**

Le suivi du travail à faire côté élève n'est pas impacté par l'indication de remise faite par l'enseignant. En effet, un élève ayant remis son travail par un autre canal que la remise en ligne doit pouvoir remettre le même travail ou une nouvelle version de celui-ci via la remise en ligne (suite, par exemple, aux indications de l'enseignant).

L'élève ne visualise ni l'état du travail indiqué par l'enseignant (rendu ou non rendu) ni l'éventuel commentaire saisi.

Ces évolutions sont financées dans le cadre du Club Skolengo

#### <span id="page-6-1"></span>**1.3 revue ergonomique des enregistrements audio**

Ce cas concerne les enseignants qui, élève par élève, enregistrent une correction audio individuelle, et pensent qu'en cliquant sur le bouton "Enregistrer et passer au suivant" l'enregistrement audio est automatiquement arrêté et enregistré, or ce n'est pas le cas :

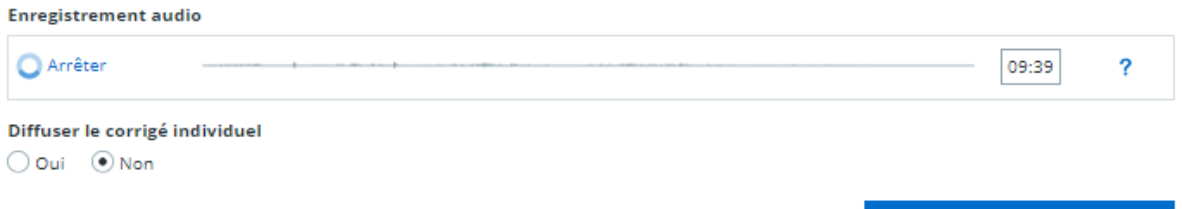

Le comportement du bouton a donc été revu et il permet désormais :

- d'arrêter l'éventuel enregistrement en cours
- de l'enregistrer et passer au suivant

Même solution pour l'écran d'enregistrement de son travail en tant qu'élève :

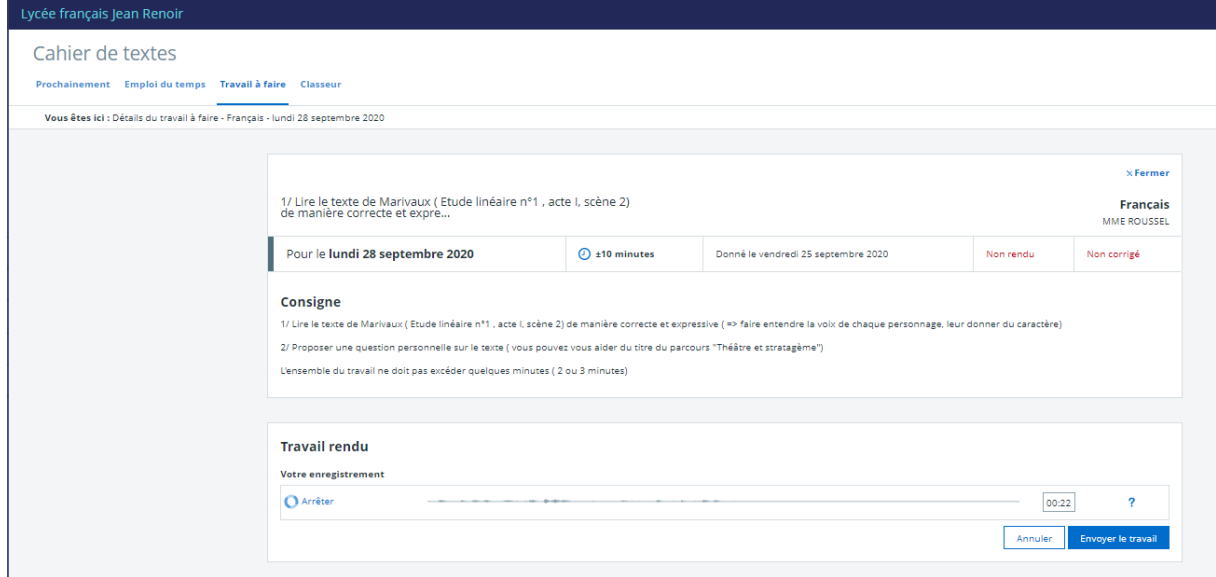

Cette évolution fait partie de la roadmap Kosmos

Enregistrer et passer au suivant

# <span id="page-7-0"></span>**2 Corrections**

Voici les principales corrections portées par cette version.

#### <span id="page-7-1"></span>**2.1 Exports LSU sans évaluation**

Dans le cadre des exports LSU, si au moins un élève n'avait pas d'évaluation sur la période, le statut de l'export était incomplet et le bilan en échec. Ce dysfonctionnement est corrigé.

## <span id="page-7-2"></span>**2.2 Motif du retard "passage à l'infirmerie" affiché à tort sur l'application mobile**

Lorsqu'un motif de retard « passage à l'infirmerie était saisi par la vie scolaire, ce motif apparaissait sur l'application mobile, dans la vue parent. Cette information n'avait pas lieu d'être et a donc été retirée.

#### <span id="page-7-3"></span>**2.3 Affichage de fichiers au format SVG**

Dans certains cas, les images au format SVG ne s'affichaient pas dans le contexte de l'ENT. Le navigateur proposait de télécharger ces fichiers. Ce dysfonctionnement est corrigé.

### <span id="page-7-4"></span>**2.4 Remplacements de longue durée - Affichage des groupes dans la sphère pédagogique**

Dans le cas de remplacements de longue durée, les enseignants remplaçants n'avaient pas accès aux groupes des enseignants remplacés dans la messagerie. C'est désormais le cas.